# **How To Overcome With Roku Error Code 016 Issue Quickly?**

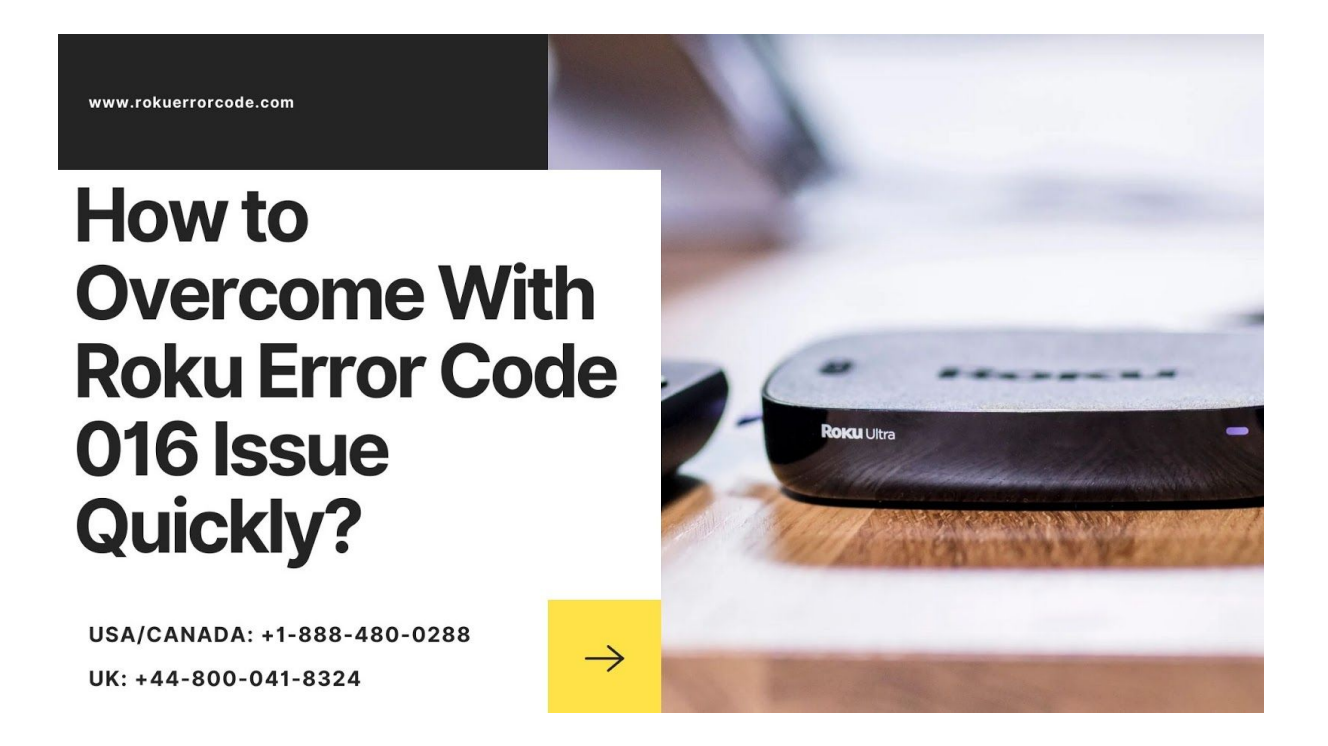

Simply, Roku error code 016 is an issue that screens on your device when you launch your channel on Roku Device.

Are you also facing this issue? Don't worry, first we would like to thank you for trusting us to fix your issue.

And we will for sure provide you the best, effective and the easiest ways to overcome with Roku Error 016.

If you want to get in touch with our experts then you can freely make us a call on a toll-free number.

Our experts will guide you toward how to overcome Roku error 016 issues quickly, they are available 14 x 7 hours just to help and guide you.

So, without thinking too much, freely dial us for the best and trustable customer service.

As to fix Roku Error code 016 is not a very hard task to tackle, you can easily fix it on your own by following some of the steps.

Below are some steps that you have to perform to fix Roku error 016, you just have to follow the steps properly for good results.

So, Just have a look below!

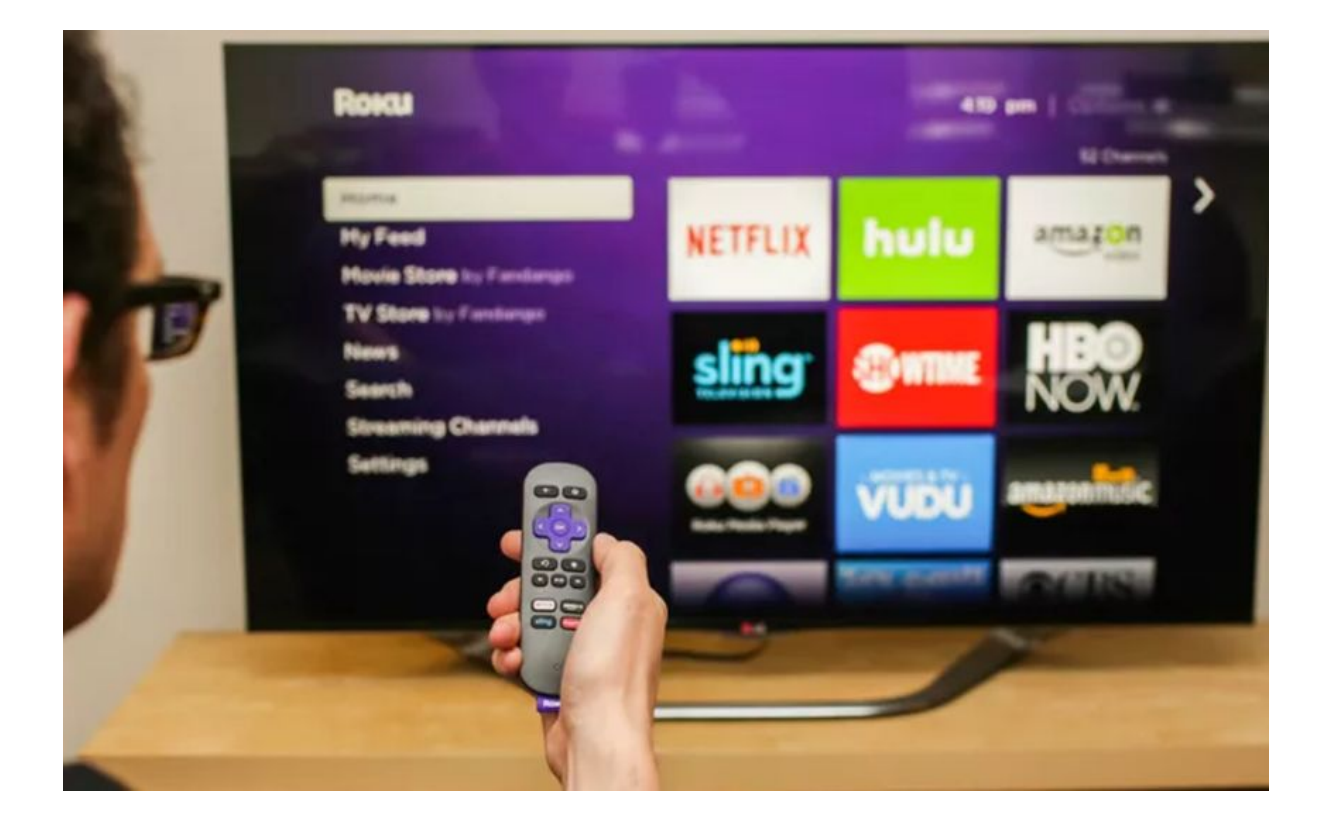

### **The Steps To Fix Roku error code 016 Issue Quickly**

First, you have to check your network connectivity, make sure your network is turned on and after that, you have to take care of a few things and that is a strong network, Reliable network, and a stable network.

That's all you need, even you can check your network strength by opening chrome or youtube.

Secondly, make sure that the password you entered must be correct; it would be a very silly mistake if you are doing it.

So, type your password correctly. So, when you launch your channel, you wouldn't face Roku error code 016.

And thirdly, make sure that your device would be updated, it is also a very important step to be careful about.

To update your device time-to-time is very important, even updating gives you lots of features that you can enjoy.

And sometimes when you do not update your device then it also creates hurdles for you. So, check if your device is updated or not.

If it's not updated then update it right now before launching it.

So, we hope you are now out of the **[Roku](https://rokuerrorcode.com/roku-error-code-016/) error code 016** and that is exactly what we want to do. Now you can easily launch your channel in your Roku Device.

Are you still facing this issue? Don't worry, the users who were still facing this issue can make us a call on a toll-free number.

## **Contact Us:**

#### **ADDRESS:**

6374 #02 North Beach St Haltom City TX USA, 76137

#### PHONE:

USA/Canada: +1-888-480-0288

UK: +44-800-041-8324

#### **MAILING ADDRESS:**

jmacc7624@gmail.com

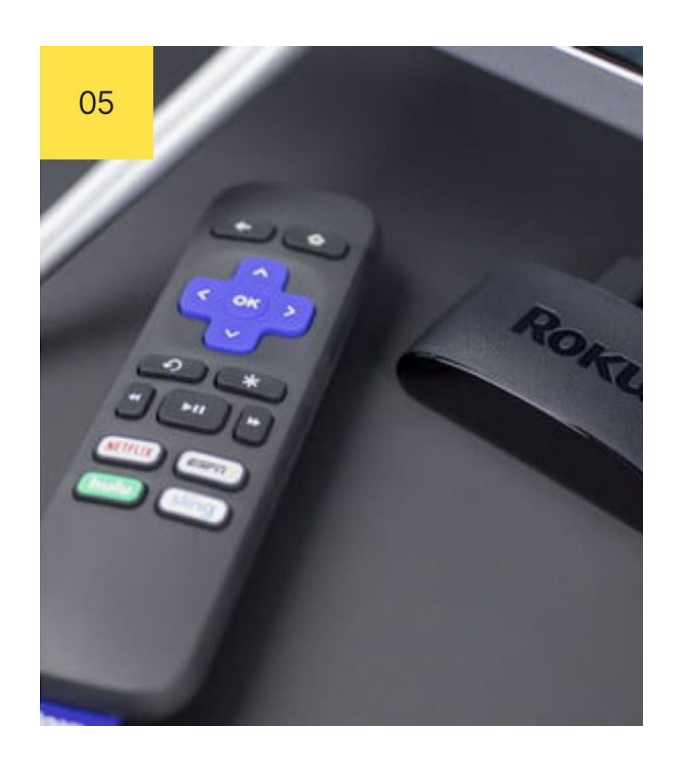